# Sharding Framework Design for Device Mesh

 $\bullet\bullet\bullet$ 

Chengji Yao

ByteDance AI Compiler Team

### Motivation

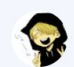

Could you exact two key single-word terms from the following title:

Sharding Framework Design for Device Mesh

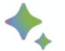

Sure. The two key single-word terms I would exact from the title "Sharding Framework Design for Device Mesh" are:

- Sharding
- Mesh

#### **Motivation**

- ❖ Sharding infrastructure is imperative for LLM
- ❖ To represent mesh-like cluster
- ❖ To represent distributed tensor
- ❖ To represent communications on mesh cluster

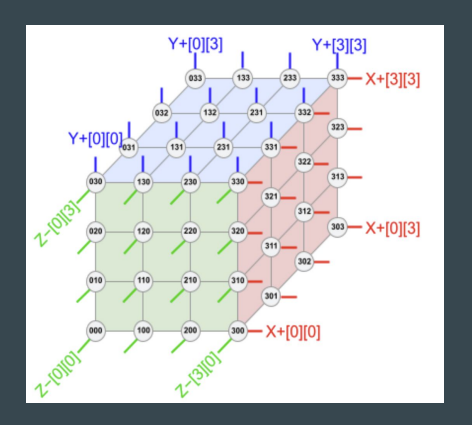

axis 0

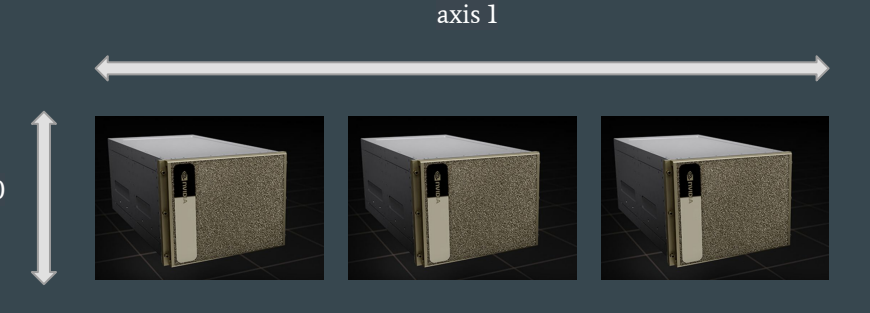

TPU pod  $\mathrm{DGX}$  \* N

# **Agenda**

#### ● Mesh Dialect

- Mesh definition
- mesh.cluster op
- MeshShardingAttr
- mesh.annotate op
- ccl ops in mesh
- other mesh ops

#### ● Typical Workflow in this Sharding Framework

- sharding propagation
- sharding materialization
- Mesh CCL optimization
- analysis and sharding mutations (optional)
- sharding partition

#### Mesh Definition

- Not to express the connection of devices in physical cluster
- Is a tool to express sharding in a simplified yet constrained manner.

1D tensor with 7 elements sharded by 1D mesh cluster with 4 devices

Only one sharding result

1D tensor with 7 elements sharded by a general cluster with 4 devices

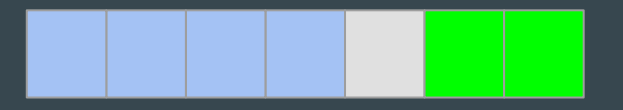

Sharding result is arbitrary

Different colors means different devices

#### mesh.cluster

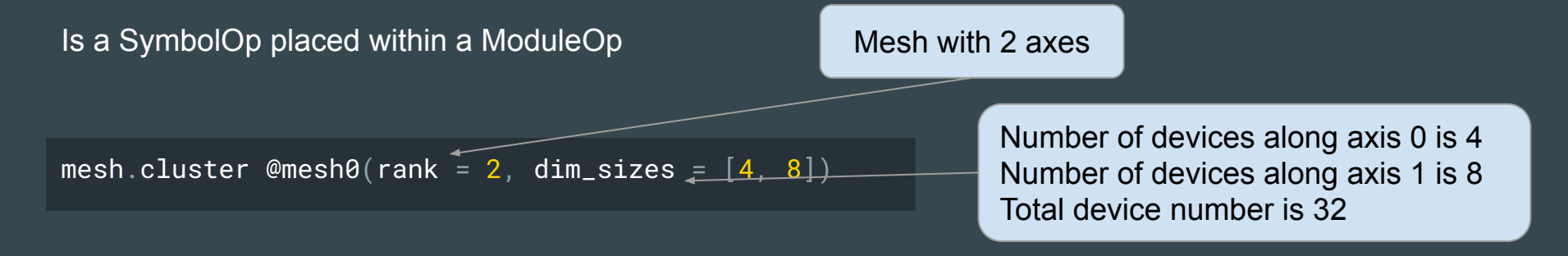

mesh.cluster @mesh1(rank =  $3$ , dim\_sizes =  $[0, 4]$ )

Numbers of devices along axis 0 and 2 are dynamic Number of devices along axis 1 is 4 Total device number is dynamic

#### MeshShardingAttr

- An attribute type used to convert a standard tensor into a distributed one.
- Employed in the encoding of a RankedTensorType or used in mesh.annotate
- Not designed to be accurate
- Currently, contains a SymbolAttr and ArrayAttr (array of int array)

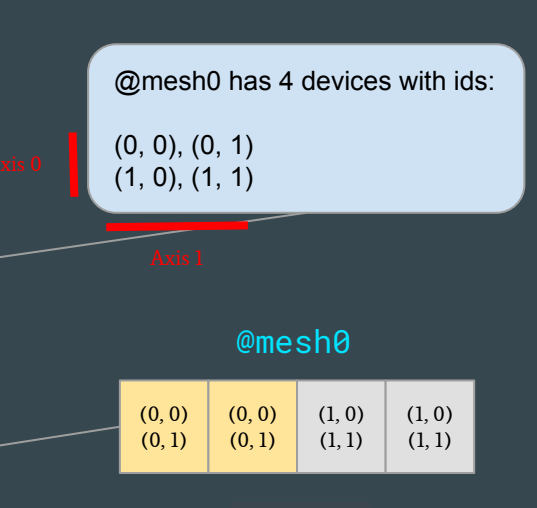

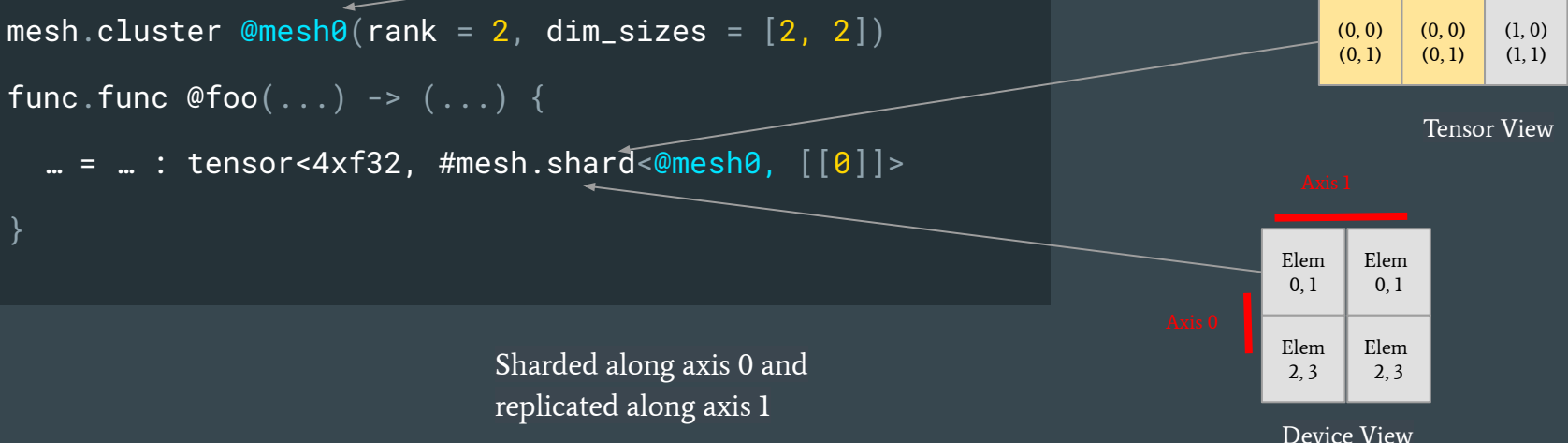

#### MeshShardingAttr

mesh.cluster @mesh1(rank =  $3$ , dim\_sizes =  $[2, 2, 2]$ ) func.func  $@bar(...)$  ->  $(...)$ attributes { mesh\_cluster =  $@m@s$  } {  $\mathbf{u} = \mathbf{u}$ : tensor<4x8xf32, #mesh.shard<[[2, 0], [], [1]]> Use the default mesh defined in the func op's attrs

> Sharded the 1st dim along axis 2 and 0, the order matters. Partial-sum along axis 1

#### mesh.annotate

Alternative way for holding MeshShardingAttr.

Useful because the encoding in RankedTensorType might be discarded during some transforms.

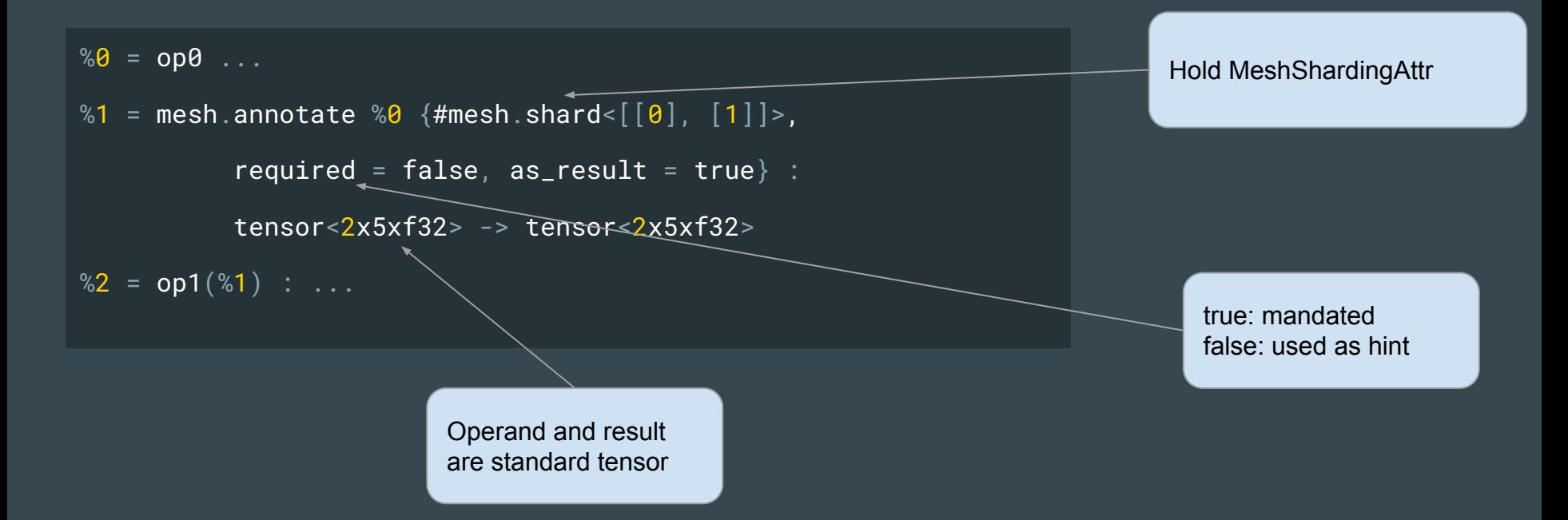

#### mesh.annotate

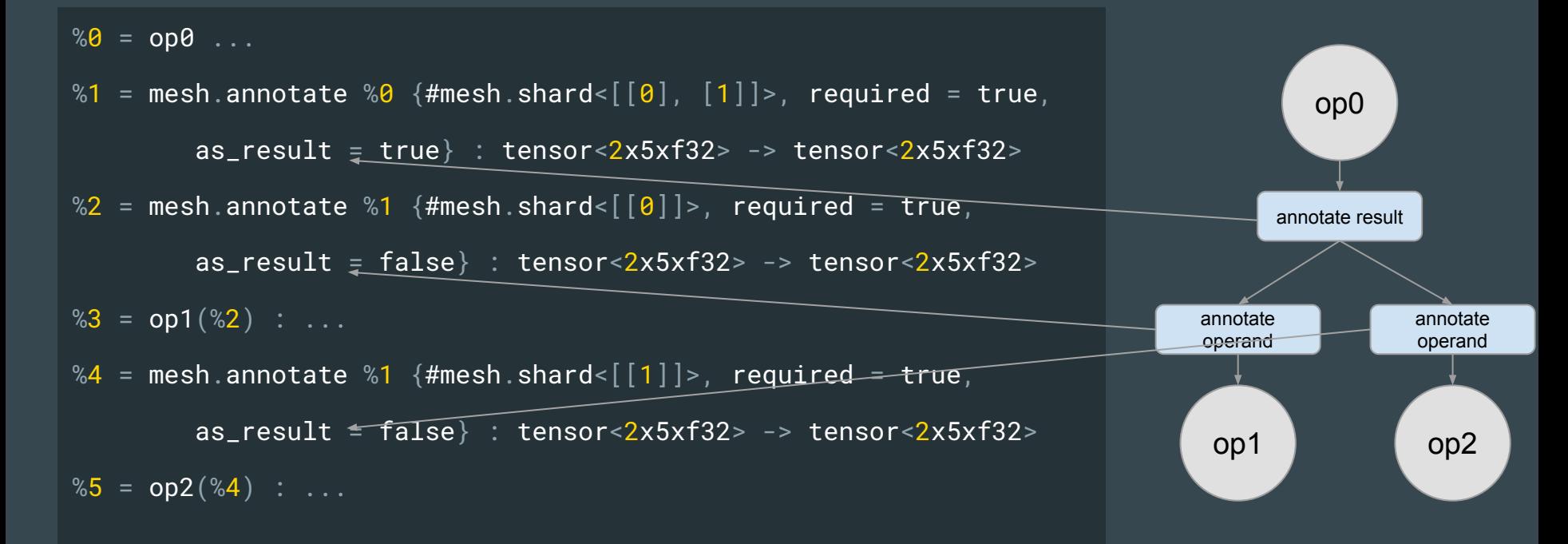

- Use mesh axis to specify groups instead of using device ids.
- Ease the comparing of replica groups between ccl ops.

All-gather will be applied along mesh axis 1 on tensor dim 1

%1 = mesh.all\_gather %0  ${mesh\_axis = [[], [1]]}$  : tensor<2x4xf32, #mesh.shard<[[],  $[1, 0]$ ]>> -> tensor<2x4xf32, #mesh.shard< $[0]$ ]>>

> Operands and results are distributed tensor

mesh.all\_reduce, mesh.reduce\_scatter, mesh.all\_to\_all are similar

```
mesh.cluster @mesh\theta(rank = 1, dim_sizes = [2])
mesh.cluster @mesh1(rank = 1, dim_sizes = [2])
```

```
%1 = mesh.collective_permute %9 :tensor<4xf32, #mesh.shard<@mesh0, [0] >> ->
   tensor<4xf32, #mesh.shard<@mesh1, [[0]]>>
```
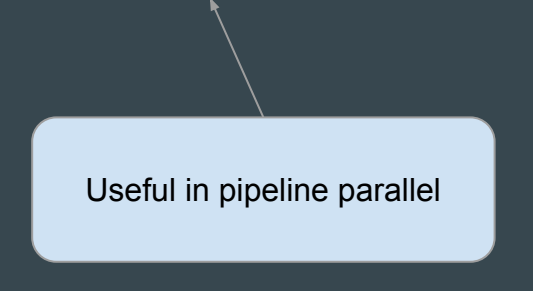

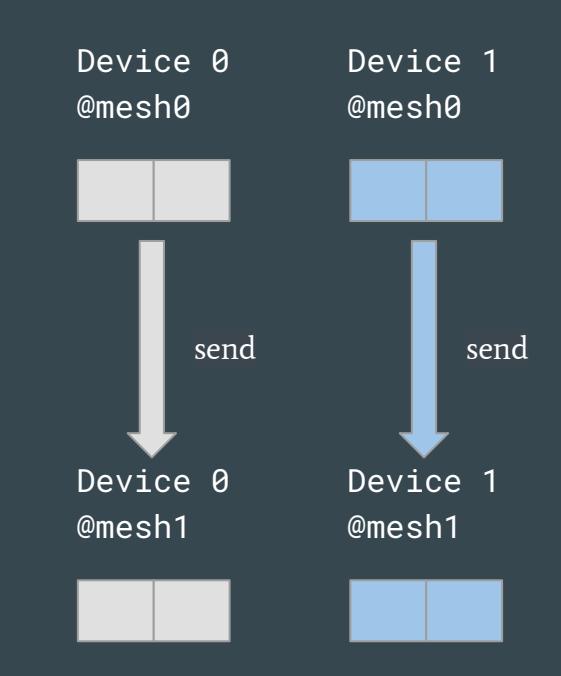

mesh.cluster @mesh $\theta$ (rank = 1, dim\_sizes = [3])

```
%1 = mesh.collective_permute %0 {mesh_axis = 0} :
  tensor<3xf32, #mesh.shard<@mesh0, [0] >> ->
   tensor<3xf32, #mesh.shard<@mesh0, [[0]]>>
```
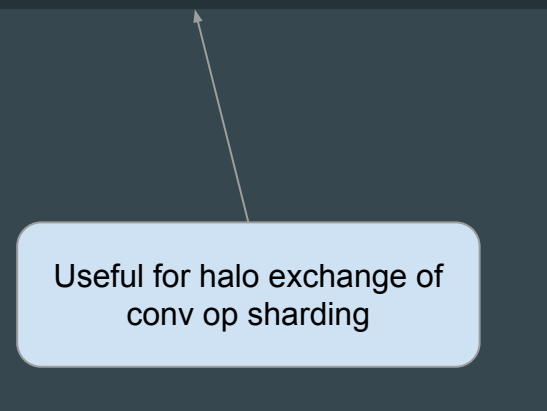

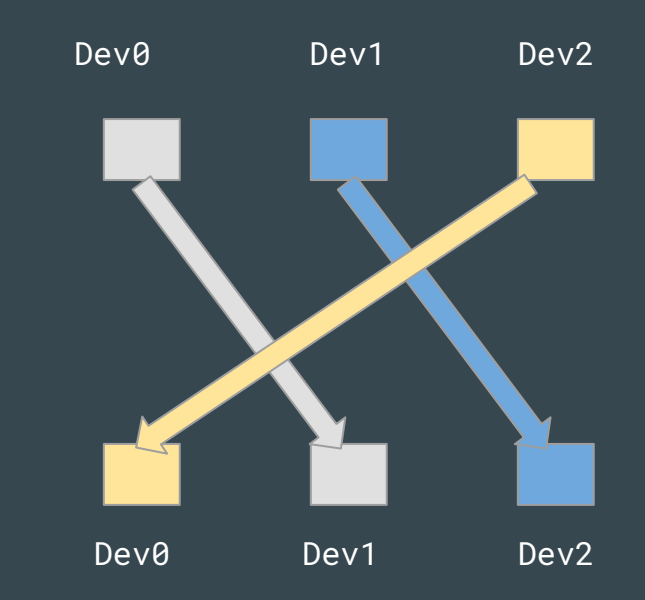

Extract a smaller tensor locally from a larger one.

mesh.cluster @mesh0(rank = 1, dim\_sizes =  $[2]$ )

%1 = mesh.local\_split %0 {sharding =  $[[0]]$  : tensor< $2xf32$ , #mesh.shard< $|>> ->$ tensor<2xf32, #mesh.shard< $[0]$ ]>>

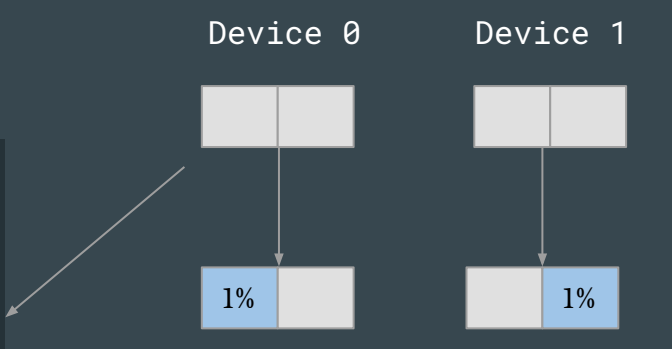

mesh.cluster @mesh1(rank =  $2$ , dim\_sizes =  $[2, 2]$ )

```
%1 = mesh.local_split %0 {sharding = [[], [0]]} :
    tensor<2x4xf32, #mesh.shard<[1], [] >> ->
    tensor<2x4xf32, #mesh.shard<[1], [0]]>>
```
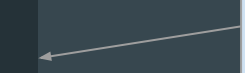

The operand could also be an already sharded tensor

# Other Mesh Ops

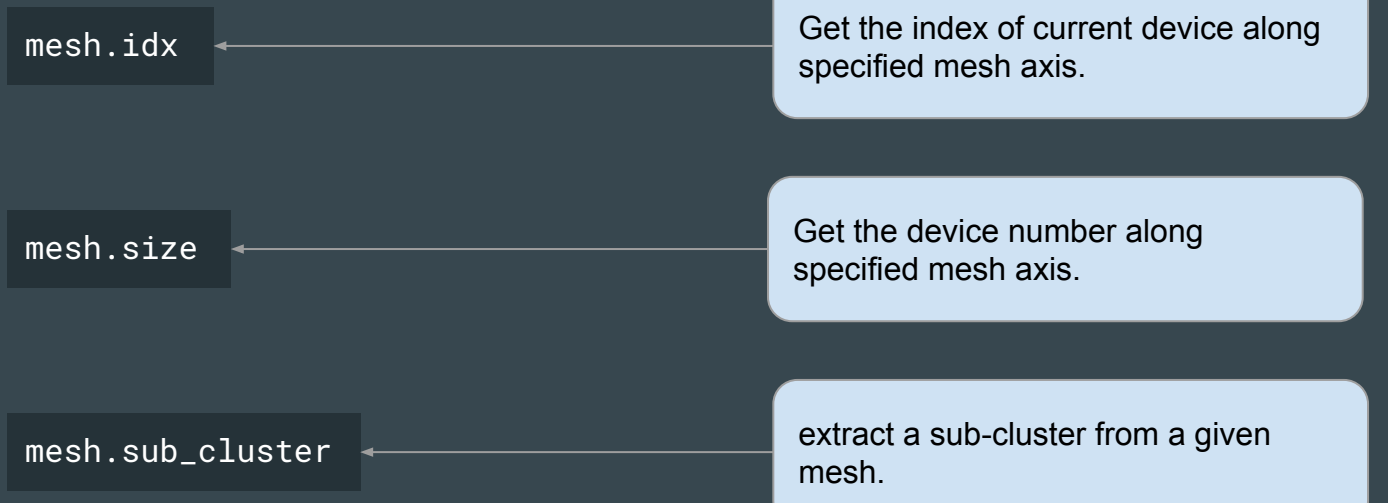

#### Intermediate Consolidation

 $%9 = ... : tensor <2x4xf32$ 

```
%1 = mesh.annotate %0 \{4 \text{mesh}.\text{shard} < \left[ \begin{bmatrix} 1 \end{bmatrix}, \begin{bmatrix} 0 \end{bmatrix}, 1 \right] \}, as_result =
true} : tensor<2x4xf32> -> tensor<2x4xf32>
```

```
%2 = mesh.annotate %1 \{4 \text{~mesh~shard} < \lfloor \lfloor \rfloor \rfloor, \lfloor 0 \rfloor \}, as_result =
false} : tensor<2x4xf32> -> tensor<2x4xf32>
```

```
\ldots = "use"(%2) : ...
```

```
\%0 = ... : tensor < 2x4xf32, #mesh.shard<[[], [0]]>>
%1 = mesh.all_gather %0 {mesh\_axis = [[], [1]]} :
  tensor<2x4xf32, #mesh.shard<[[], [0, 1]]>> ->
  tensor<2x4xf32, #mesh.shard<[[], [0]]>>
\ldots = "use"(%1) : ...
```
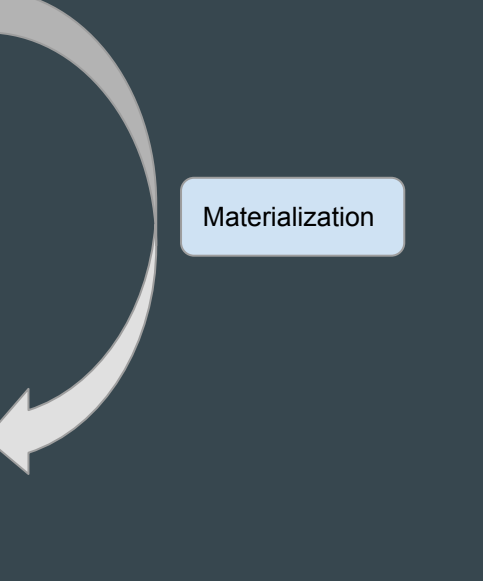

# Agenda

#### ● Mesh Dialect

- mesh.cluster op
- MeshShardingAttr
- mesh.annotate op
- ccl ops in mesh
- other mesh ops

#### ● Typical Workflow in this Sharding Framework

- sharding propagation
- sharding materialization
- Mesh CCL optimization
- analysis and sharding mutations (optional)
- sharding partition

# Flow Chart

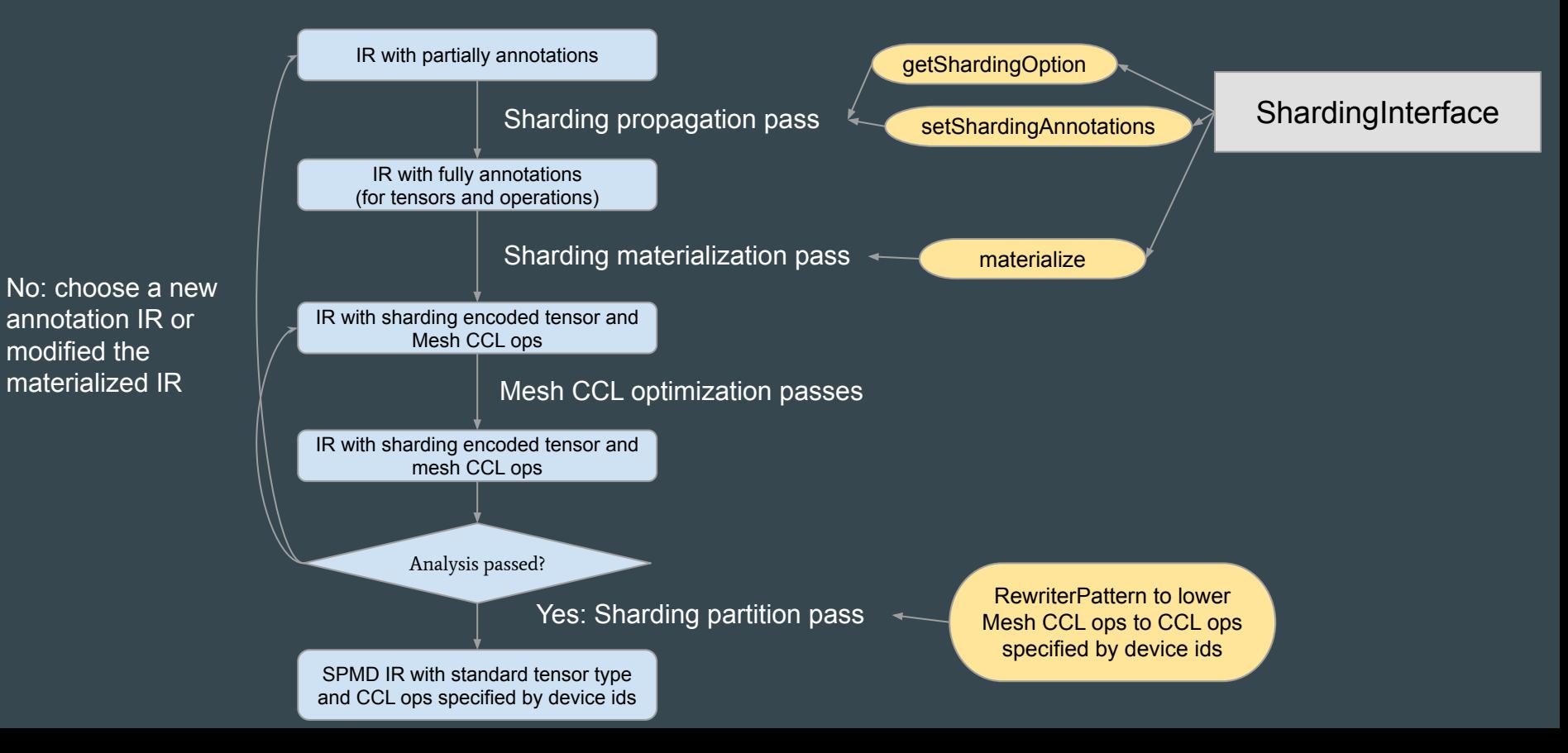

#### Before ShardingInterface

- ShardingIteratorType Enum
	- Similar to IteratorType enum used for tiling interface
	- Currently has 3 values:
		- parallel
		- reduction\_sum
		- invalid
- ShardingOption
	- Used as an additional attr in an op
	- o Similar to tiling option used for tiling interface
	- Specify mesh axis for each loop's sharding
	- Describe the sharding of an op more precisely than MeshShardingAttr

 $%1, %loops = transform. structured: tile %0 [0, 8, 0]$ :

 $% 8 = "mhlo.dot"$ (%lhs, %rhs) {sharding = [[], [], [0]]} : (tensor<2x4xf32>, tensor<4x8xf32>) -> tensor<2x8xf32>

### ShardingInterface methods

- getLoopIteratorTypes
- getIndexingMaps
- getShardingOption (default implementation)
- setShardingAnnotations (default implementation)
- materialize (default implementation)

Get the sharding option of the op from certain annotated operands/results

Not to yield the optimal sharding result Logic as simple as possible

Complete the non-annotated operands/result with given sharding option

- convert mesh annotate op to distributed tensor
- communication op will be added as necessary

Complete the sharding annotation for all the operations and function arguments.

Use [Efficiently Scaling Transformer Inference](https://arxiv.org/abs/2211.05102) Fig 2(b) as example

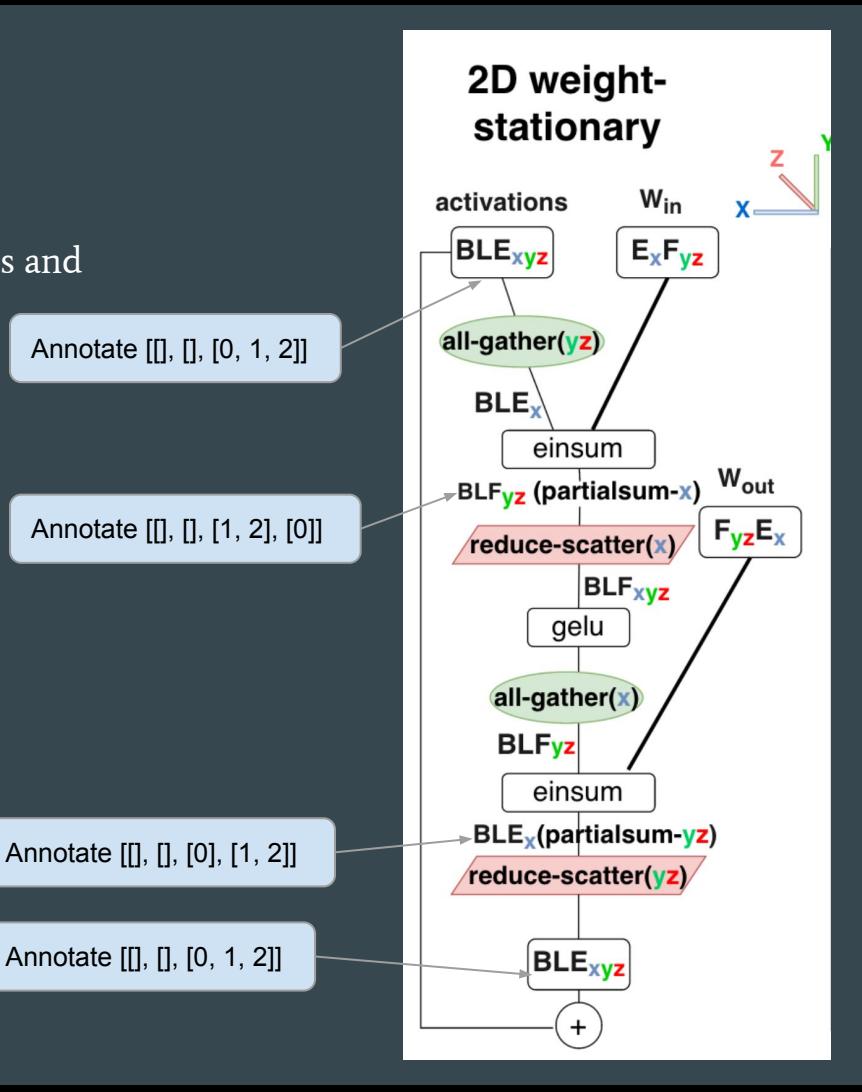

mesh.cluster @mesh $\theta$ (rank = 3, dim\_sizes =  $\begin{bmatrix} 2 & 2 & 2 \end{bmatrix}$ )

func.func @mlp\_2d\_weight\_stationary(%arg0: tensor<2x4x8xf32>,

%arg1: tensor<8x32xf32>,

%arg2: tensor< $32x8xf32>$ ) ->

tensor<2x4x8xf32> attributes {mesh\_cluster = @mesh0} {

% $\theta$  = mesh.annotate %arg0 {#mesh.shard<[[], [], [0, 1, 2]]>} : tensor<2x4x8xf32>

 $%1 = "mhlo.dot_general"$  (%0, %arg1) {...} :

 $(tensor < 2x4x8xf32$ , tensor< $8x32xf32$ ) -> tensor< $2x4x32xf32$ 

%2 = mesh.annotate %1 {#mesh.shard<[[], [],  $[1, 2]$ ,  $[0]$ ]>} : tensor<2x4x32xf32>

 $%3 =$  mhlo.constant dense<0.000000e+00> : tensor<2x4x32xf32>

 $%4 =$  mhlo.maximum  $%2,$   $%3$  : tensor<2x4x32xf32>

```
%5 = "mhlo.dot_general"({%4}, %arg2) {...}:
```
(tensor<2x4x32xf32>, tensor<32x8xf32>) -> tensor<2x4x8xf32>

%6 =  $mesh.$ annotate %5 {#mesh.shard<[[], [], [0], [1, 2]]>} : tensor<2x4x8xf32> %7 = mesh.annotate %6 {as\_result = false, #mesh.shard<[[], [], [0, 1, 2]]>} : ...

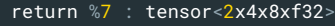

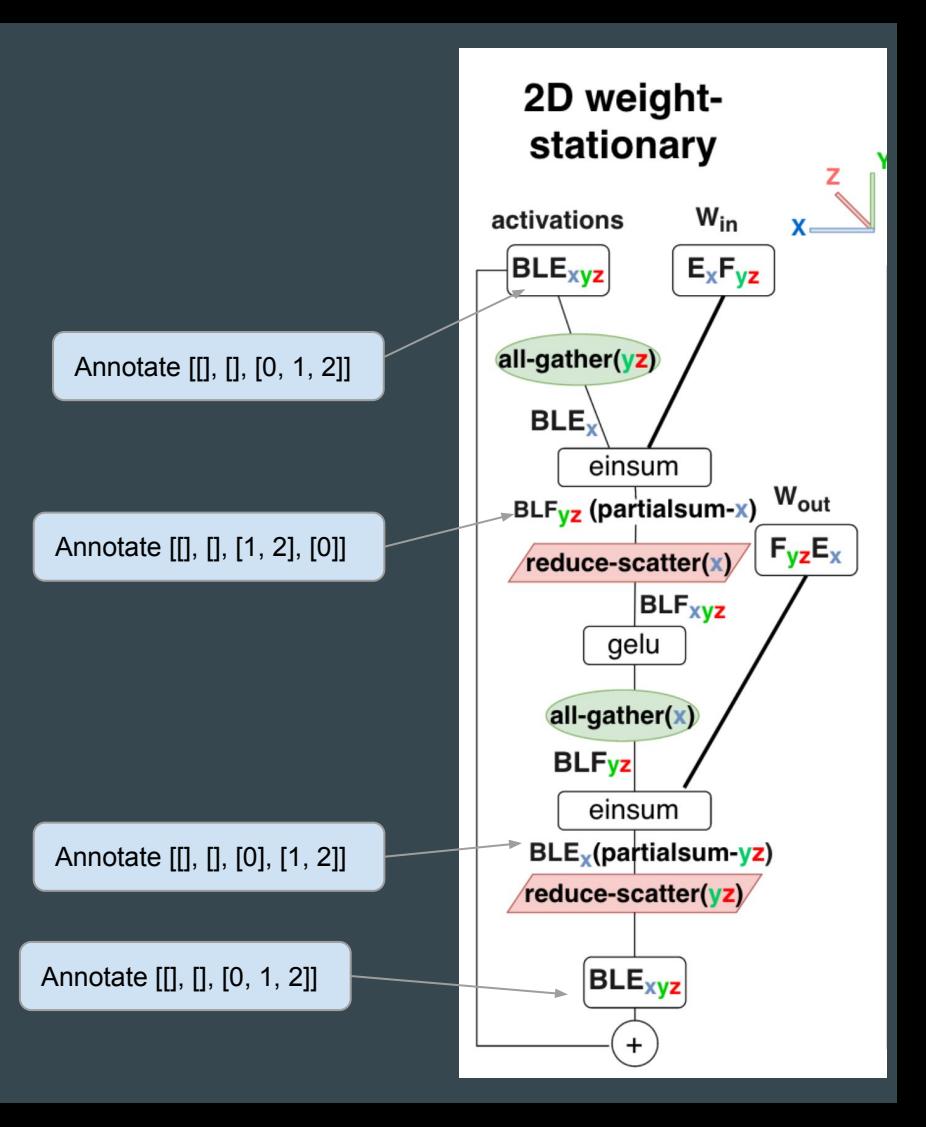

mesh cluster @mesh $\theta$ (rank = 3, dim\_sizes =  $[2, 2, 2]$ )

func.func @mlp\_2d\_weight\_stationary(%arg0: tensor<2x4x8xf32>,

%arg1: tensor<8x32xf32>,

%arg2: tensor<32x8xf32>) ->

tensor<2x4x8xf32> attributes {mesh\_cluster = @mesh0} {

 $\sqrt[6]{80}$  = mesh.annotate  $\sqrt[6]{arg0}$  {#mesh.shard<[[], [], [0, 1, 2]]>} : tensor< $2 \times 4 \times 8 \times 532$ >

%1 = "mhlo.dot\_general"(%0, %arg1) {..., sharding =  $[[], [], [1, 2], [0]]$ } :

 $(tensor <2x4x8xf32>$ , tensor< $8x32xf32>$ ) -> tensor< $2x4x32xf32>$ 

 $\%2$  = mhlo.constant dense<0.000000e+00> : tensor<2x4x32xf32>

 $%3 =$  mhlo.maximum  $%1,$   $%2$  : tensor<2x4x32xf32>

%4 = "mhlo.dot\_general"(%3, %arg2) {..., sharding =  $[[], [], [0], [1, 2]]$  :

(tensor<2x4x32xf32>, tensor<32x8xf32>) -> tensor<2x4x8xf32>

%5 = mesh.annotate %4 {as\_result = false, #mesh.shard<[[], [], [0, 1, 2]]>} : ...

return %5 : tensor<2x4x8xf32>

 $(B, L, F) = (B, L, E) \oslash (E, F)$ 

loop types: [parallel parallel parallel reduction sum ]

indexing maps: (B, L, F, E) -> (B, L, E)  $(B, L, F, E)$  ->  $(E, F)$  $(B, L, F, E)$  ->  $(B, L, F)$ 

func.func @mlp\_2d\_weight\_stationary(...) -> tensor<2x4x8xf32> {

- % $\theta$  = mesh.annotate %arg1 {as\_result = false,#mesh.shard< $[0]$ ,  $[1, 2]$ } : tensor<8x32xf32>
- %1 = mesh.annotate %arq2 {as\_result = false,#mesh.shard< $[1, 2], [0]$ } : tensor<32x8xf32>
- %2 = mesh.annotate %arg0  $\{$  #mesh.shard<[[], [], [0, 1, 2]]} : tensor<2x4x8xf32>
- %3 = mesh.annotate %2 {as\_result = false,#mesh.shard<[[], [], [0]]>} : tensor<2x4x8xf32>
- %4 = "mhlo.dot\_general"(%3, %0) {..., sharding =  $[[], [], [1, 2], [0]]$ } : ...
- %5 = mesh.annotate %4 {#mesh.shard<[[], [], [1, 2], [0]]>} : tensor<2x4x32xf32>
- %6 = mesh.annotate %5 {as\_result = false,#mesh.shard<[[], [], [1, 2]]>} : tensor<2x4x32xf32>
- %7 = mhlo.constant dense< $0.000000e+00>$ : tensor< $2x4x32xf32>$
- %8 = mesh.annotate %7 {required = false,#mesh.shard<[]>} : tensor<2x4x32xf32>
- %9 = mesh.annotate %8 {as\_result = false,#mesh.shard<[[], [], [1, 2]]>} : tensor<2x4x32xf32>
- %10 = mhlo.maximum %6, %9 {sharding =  $[1, 1, 2]$ } : tensor<2x4x32xf32>
- %11 = mesh.annotate %10 {required = false, #mesh.shard<[[], [], [1, 2]]>} : tensor<2x4x32xf32>
- %12 = mesh.annotate %11 {as\_result = false,#mesh.shard<[[], [], [1, 2]]>} : tensor<2x4x32xf32>
- $%13 = "mhlo.dot\_general"$  (  $%12, %1$  ) {..., sharding = [[], [], [0], [1, 2]] } : …
- %14 = mesh.annotate %13 {#mesh.shard<[[], [], [0], [1, 2]]>} : tensor<2x4x8xf32>
- %15 = mesh.annotate %14 {as\_result = false,#mesh.shard<[[], [], [0, 1, 2]]>} : tensor<2x4x8xf32>  $r$ eturn %15  $t$ ensor $\sqrt{2x4x8xf32}$

#### Both of the partial sharding IR will result in the same result IR

All the operands and results are annotated

Sharding option is added in the op

#### Sharding Materialization

- Erase mesh.annotate op
- Convert the standard tensor to distributed tensors
- Insert concrete communication between and within operations.

func.func @mlp\_2d\_weight\_stationary(%arg0: tensor<2x4x8xf32, #mesh.shard<[[], [], [0, 1, 2]]>>, %arg1: tensor<8x32xf32, #mesh.shard<[[0], [1, 2]]>>, %arg2: tensor<32x8xf32, #mesh.shard<[[1, 2], [0]]>>) -> tensor<2x4x8xf32, #mesh.shard<[[], [], [0, 1, 2]]>> attributes {mesh\_cluster = @mesh0} {  $%9 =$  mhlo.constant dense<0.000000e+00> : tensor<2x4x32xf32> %1 = mesh.all\_gather %arg0 {mesh\_axis =  $[[], [], [1, 2]]$ } : tensor<2x4x8xf32, #mesh.shard<[[], [], [0, 1, 2]]>> -> tensor< $2x4x8xf32$ , #mesh.shard<[[], [], [0]]>> %2 = "mhlo.dot\_general"(%1, %arg1) {..., sharding = [[], [], [1, 2], [0]]} : (tensor<2x4x8xf32, #mesh.shard<[[], [], [0]]>>, tensor<8x32xf32, #mesh.shard<[[0], [1, 2]]>>) -> tensor<2x4x32xf32, #mesh.shard<[[], [], [1, 2], [0]]>> %3 = mesh.all\_reduce %2 {mesh\_axis = [0], reduction = "sum"} : tensor<2x4x32xf32, #mesh.shard<[[], [], [1, 2], [0]]>> -> tensor<2x4x32xf32, #mesh.shard<[[], [], [1, 2]]>> %4 = mesh.local\_split %0 {sharding =  $[[], [[], [1, 2]]$ } : tensor<2x4x32xf32> -> tensor<2x4x32xf32, #mesh.shard< $[[], [[], [1, 2]]$ >> %5 = mhlo.maximum %3, %4 {sharding =  $[[], [1, 2]]$ } : tensor<2x4x32xf32, #mesh.shard< $[[], [1, 2]]$ >> %6 = "mhlo.dot\_general"(%5, %arg2) {..., sharding =  $[[], [[], [0], [1, 2]]$ } : (tensor<2x4x32xf32, #mesh.shard<[[], [],  $[1, [2]]$ >>, tensor<32x8xf32, #mesh.shard< $[1, 2], [0] \rightarrow \text{tensor} \ll 2x4x8xf32$ , #mesh.shard< $[1, [1, 0], [1, 2] \rightarrow \text{class}$ %7 = mesh.reduce\_scatter %6 {mesh\_axis =  $[1, 2]$ , reduction = "sum", tensor\_axis = 2 : i64} : tensor<2x4x8xf32, #mesh.shard< $[1], [1], [0], [1, 2]] \rightarrow -\infty$  tensor<2x4x8xf32, #mesh.shard<[[], [], [0, 1, 2]]>> return %7 : tensor<2x4x8xf32, #mesh.shard<[[], [], [0, 1, 2]]>> Created from different sharding

Created from annotate op

#### Mesh CCL Optimization

#### E.g. All-Reduce decompose & All-Gather move down

func.func @mlp\_2d\_weight\_stationary(%arg0: tensor<2x4x8xf32, #mesh.shard<[[], [], [0, 1, 2]]>>, %arg1: tensor<8x32xf32, #mesh.shard<[[0], [1, 2]]>>, %arg2: tensor<32x8xf32, #mesh.shard<[[1, 2], [0]]>>) -> tensor<2x4x8xf32, #mesh.shard<[[], [], [0, 1, 2]]>> attributes {mesh\_cluster = @mesh0} { %0 = mhlo.constant dense<0.000000e+00> : tensor<2x4x32xf32> %1 = mesh.all\_qather %arq0 {mesh\_axis =  $\lceil \lceil \rceil, \lceil \rceil, \lceil 2 \rceil \rceil \}$  : tensor<2x4x8xf32, #mesh.shard< $\lceil \lceil \rceil, \lceil \rceil, \lceil 0, \lceil 1, \lceil 2 \rceil \rceil >$  -> tensor<2x4x8xf32, #mesh.shard<[[], [], [0]]>> %2 = "mhlo.dot\_general"(%1, %arg1) {..., sharding = [[], [], [1, 2], [0]]} : (tensor<2x4x8xf32, #mesh.shard<[[], [], [0]]>>, tensor<8x32xf32, #mesh.shard<[[0], [1, 2]]>>) -> tensor<2x4x32xf32, #mesh.shard<[[], [], [1, 2], [0]]>> %3 = mesh.reduce\_scatter %2 {mesh\_axis = [0], reduction = "sum", tensor\_axis = 1 : i64} : tensor<2x4x32xf32, #mesh.shard<[[], [], [1, 2], [0]]>> -> tensor< $2x4x32xf32$ , #mesh.shard<[[], [],  $[0, 1, 2]$ ]>>  $%4$  = mesh.local\_split  $%9$  : tensor<2x4x32xf32> -> tensor<2x4x32xf32, #mesh.shard<[[], [], [0, 1, 2]]>> %5 = mhlo.maximum %3, %4 {sharding =  $[[], [[], [0, 1, 2]]\}$  : tensor<2x4x32xf32, #mesh.shard<[[], [], [0, 1, 2]]>> %6 = mesh.all\_gather %5 {mesh\_axis =  $[[|, [0, [0]]]$  : tensor<2x4x32xf32, #mesh.shard< $[[|, [|, [0, 1, 2]]$ >> ->

tensor<2x4x32xf32, #mesh.shard<[[], [],  $[1, 2]$ ]>>

 $\%7 =$  "mhlo.dot\_general"(%6,  $\%$ arg2) {..., sharding =  $[[], [], [0], [1, 2]]$ } : (tensor<2x4x32xf32, #mesh.shard<[[], [], [1, 2]]>>,

tensor<32x8xf32, #mesh.shard<[[1, 2], [0]]>>) -> tensor<2x4x8xf32, #mesh.shard<[[], [], [0], [1, 2]]>>

%8 = mesh.reduce\_scatter %7 {mesh\_axis = [1, 2], reduction = "sum", tensor\_axis = 2 : i64} : tensor<2x4x8xf32, #mesh.shard<[[], [1, [0], [1, 2]]>> ->

tensor<2x4x8xf32, #mesh.shard<[[], [],  $[0, 1, 2]$ ]>>

return %8 : tensor<2x4x8xf32, #mesh.shard<[[], [], [0, 1, 2]]>>

# Sharding Analysis

#### E.g.

- Estimate memory usage
- Get redundant computation
- Get communication volume
- Estimate performance gain from communication / computation overlap

#### Sharding Analysis

#### Estimate memory usage

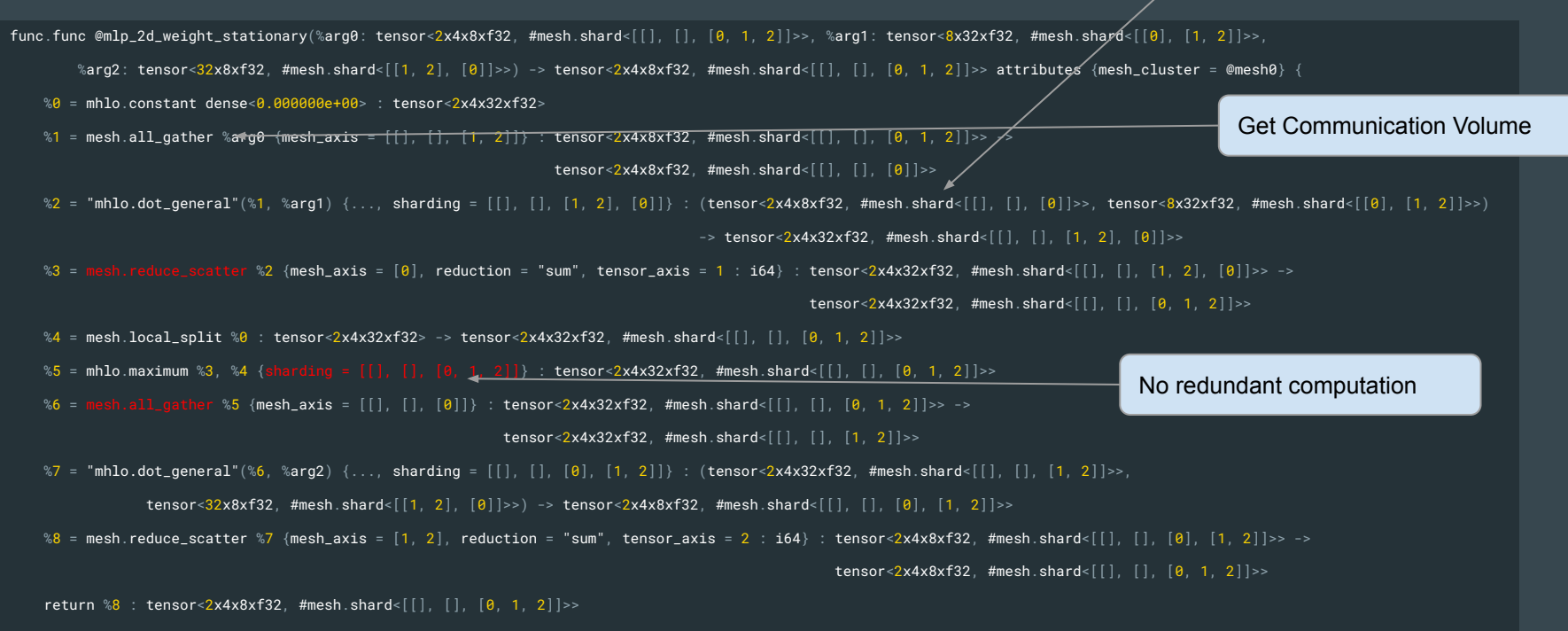

#### Sharding Partition

- Create the SPMD IR
- Converts distributed tensors into standard tensors with smaller shape for each device
- Converts mesh CCL operations into more defined CCL ops with device IDs

```
mesh.cluster @mesh\theta(rank = 1, dim_sizes = [2])
Func.func @foo(%arg0: tensor<8xf32, #mesh.shard<[0]]>>) ->
           attributes { mesh_cluster = @mesh0 } {
  "use"(%arg0) ...
```

```
mesh.cluster @mesh0(rank = 1, dim_sizes = [2])
Func.func @foo(%arg0: tensor<8xf32>) -> ()
    attributes { mesh_cluster = @mesh0 } {
 %idx = mesh.idx(0)%c4 = arith.constant 4 : i64 %start = arith.muli %idx, %c4 : i64
   %arg0_slice = "mhlo.dynamic_slice"(%arg0, %start) {
   slice_sizes = dense<[4]> : tensor<1xi64>
  \} : (tensor<8xf32>, i64) -> tensor<4xf32>
   "use"(%arg0_slice) ...
```
#### Sharding Partition

● Alternative of partition result if the physical tensor is already sharded

```
mesh.cluster @mesh0(rank = 1, dim_sizes = [2])
Func.func @foo(%arg0: tensor<8xf32, #mesh.shard<[[0]]>>) ->
           attributes { mesh_cluster = @mesh0 } {
  "use"(%arg0) ...
```
mesh.cluster @mesh0(rank = 1, dim\_sizes =  $[2]$ )

```
func.func(%arg0: tensor<4xf32>) -> ()
         attributes { mesh_cluster = @mesh0 } {
  "use"(%arg\theta) ...
```
#### **Questions**